## Numeri£ne linearna algebra 2013/2014

## 2. doma£a naloga

Rešitve stisnite v ZIP datoteko z imenom ime-priimek-2.zip in jih oddajte preko spletne učilnice [\(http://ucilnica.fmf.uni-lj.si\)](http://ucilnica.fmf.uni-lj.si) najkasneje do 14. 6. 2014 do 20. ure. Priložite poročilo, v katerem za vsako nalogo opišete postopek reševanja, zapišete rešitev, in komentirate rezultat. Priložite programe, s katerimi ste naloge rešili. Programi za vsako nalogo naj bodo v svoji mapi (nal1, nal2, . . . ), datoteke morajo biti smiselno poimenovane. Obvezno za vsako nalogo priložite glavno skripto, ki prikazuje delovanje vaših funkcij ali skript. Naloge morajo biti rešene v Matlabu (uporabite lahko tudi Octave ali Scilab).

e imate kak²no vpra²anje o nalogah ali Matlabu, se obrnite na asistenta ali profesorja. Če menite, da je vprašanje zanimivo tudi za ostale, uporabite forum.

Naj bodo  $c_1c_2c_3c_4$  zadnje 4 cifre vaše vpisne številke.

Vse naloge so enakovredne.

1. Dana je matrika

$$
A = \begin{bmatrix} 0.1 & c_1 & 0 & 0 & 0 \\ 0 & 0.2 & c_2 & 0 & 0 \\ 0 & 0 & 0.3 & c_3 & 0 \\ 0 & 0 & 0 & 0.4 & c_4 \\ 0 & 0 & 0 & 0 & 0.5 \end{bmatrix}.
$$

Vzemite matriko X, ki jo dobite z ukazi

rand( $'$ state', 0); X=rand(5)

in naj bo  $B = XAX^{-1}$ .

- (a) Koliko korakov potrebuje osnovna QR metoda brez premikov in brez redukcije na zgornjo Hessenbergovo matriko za začetno matriko  $B$ , da so vse absolutne vrednosti poddiagonalnih elementov pod 10<sup>−</sup><sup>8</sup> ?
- (b) Matriko B reducirajte na zgornjo Hessenbergovo matriko H z Matlabovim ukazom  $H = h$ ess(B). Koliko korakov potrebuje  $QR$  metoda z enojnim pomikom za začetno matriko  $H$ , da vsaj enemu elementu na poddiagonali absolutna vrednost pade pod 10<sup>−</sup><sup>8</sup> ?
- (c) Tako kot v to£ki (b), le da namesto enojnih uporabite dvojne pomike.

Kot rezultat vrnite tabelo s potrebnimi števili korakov QR metode. Komentirajte svoje rezultate.

2. Z zaporedjem ukazov

```
rand('state',vpisna);
B=rand(8);
A = diag(diag(B)) + diag(diag(B,1),1) + diag(diag(B,1),-1);
```
dobite simetrično tridiagonalno matriko A. Simulirajte en korak metode deli in

vladaj na matriki A, tako, da jo po algoritmu razbijete na  $T_1$  in  $T_2$ , za ti dve matriki pa lastne vrednosti in lastne vektorje izračunate kar s funkcijo eig. Zapišite začetno matriko A, vektorja d, u in skalar  $\rho$ , ki tvorijo sekularno enačbo.

3. Za simetrično tridiagonalno matriko  $\tilde{A}$  podano z diagonalo  $\tilde{d}$  in naddiagonalo  $\tilde{u}$  napišite program lastna(d, u), ki vrne  $(c_1+c_2+c_3+c_4)$ -to največjo lastno vrednost. Pomagajte si s Sturmovim zaporedjem in bisekcijo. Zglede lahko najdete na profesorjevi strani. Program preizkusite na podatkih

rand('state',vpisna);  $n = \text{ceil}(10000 * (1 + \text{rand}()));$  $d = 2 * ones(n, 1)$ ;  $u = -$ ones $(n,1)$ ;

Izkaže se, da je največja lastna vrednost enaka  $\lambda_{\max} = 2 - 2\cos(\frac{n\pi}{n+1})$ . Najmanjša vrednost je enaka  $\lambda_{\min} = 2 - 2 \cos(\frac{\pi}{n+1})$ . Izberite si primeren začetni interval. Paziti morate tudi, da ne pride do prekora£itve med ra£unanjem Sturmovega zaporedja.

4. Dan je sistem mas in vzmeti, prikazan na sliki. Naj bodo mase enake  $m_1 = c_1 +$  $10, m_2 = c_2 + 10, m_3 = c_3 + 10$ , koeficienti vzmeti pa  $k_1 = 1/2 * (c_1 + c_2), k_2 =$  $1/3*(c_2+c_3), k_3=1/5*(c_3+c_5)$ . Označite z  $y_i$  odmik mase  $m_i$  od njenega položaja v statični ravnovesni legi. Izračunajte lastne frekvence sistema. Sistem spravimo v gibanje, tako da premaknemo zadnjo vzmet v desno.

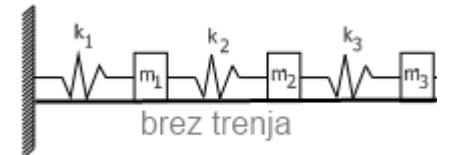